## <span id="page-0-0"></span>Package 'minfiData'

April 4, 2014

<span id="page-0-1"></span>Version 0.4.2

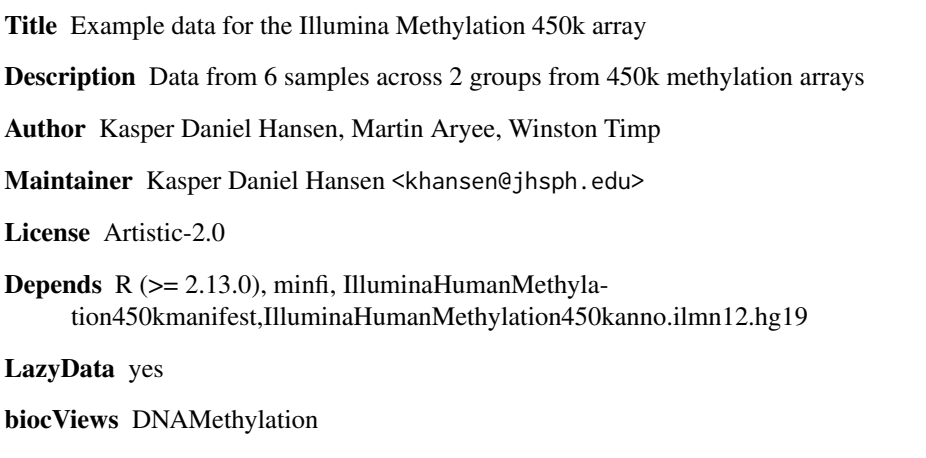

### R topics documented:

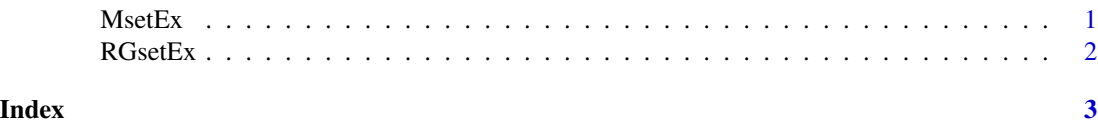

<span id="page-0-2"></span>MsetEx *An example dataset for Illumina's Human Methylation 450k dataset, after preprocessing.*

#### Description

This contains the raw data for 6 samples from Illumina's Human Methylation 450k dataset. The data has been preprocessed.

#### Usage

data(MsetEx)

#### <span id="page-1-0"></span>Format

An object of class "MethylSet"

#### Details

Currently, the pheno data for these 6 samples are masked. Scripts for creating the object is found in the scripts directory of the package and extdata contains the IDAT files. The data has been preprocessed using preprocessRaw.

#### See Also

[MethylSet](#page-0-1) for the class definition, [preprocessRaw](#page-0-1) for the preprocessing function, [RGsetEx](#page-1-1) for the companion raw data.

#### Examples

data(MsetEx) pData(MsetEx)

<span id="page-1-1"></span>RGsetEx *An example dataset for Illumina's Human Methylation 450k dataset.*

#### Description

This contains the raw data for 6 samples from Illumina's Human Methylation 450k dataset.

#### Usage

data(RGsetEx)

#### Format

An object of class "RGChannelSet"

#### Details

Currently, the pheno data for these 6 samples are masked. Scripts for creating the object is found in the scripts directory of the package and extdata contains the IDAT files.

#### See Also

[RGChannelSet](#page-0-1) for the class definition, [MsetEx](#page-0-2) for the comparion preprocessed data.

#### Examples

data(RGsetEx) pData(RGsetEx)

# <span id="page-2-0"></span>Index

∗Topic datasets MsetEx, [1](#page-0-0) RGsetEx, [2](#page-1-0)

MethylSet, *2* MsetEx, [1,](#page-0-0) *2*

preprocessRaw, *2*

RGChannelSet, *2* RGsetEx, [2,](#page-1-0) *2*